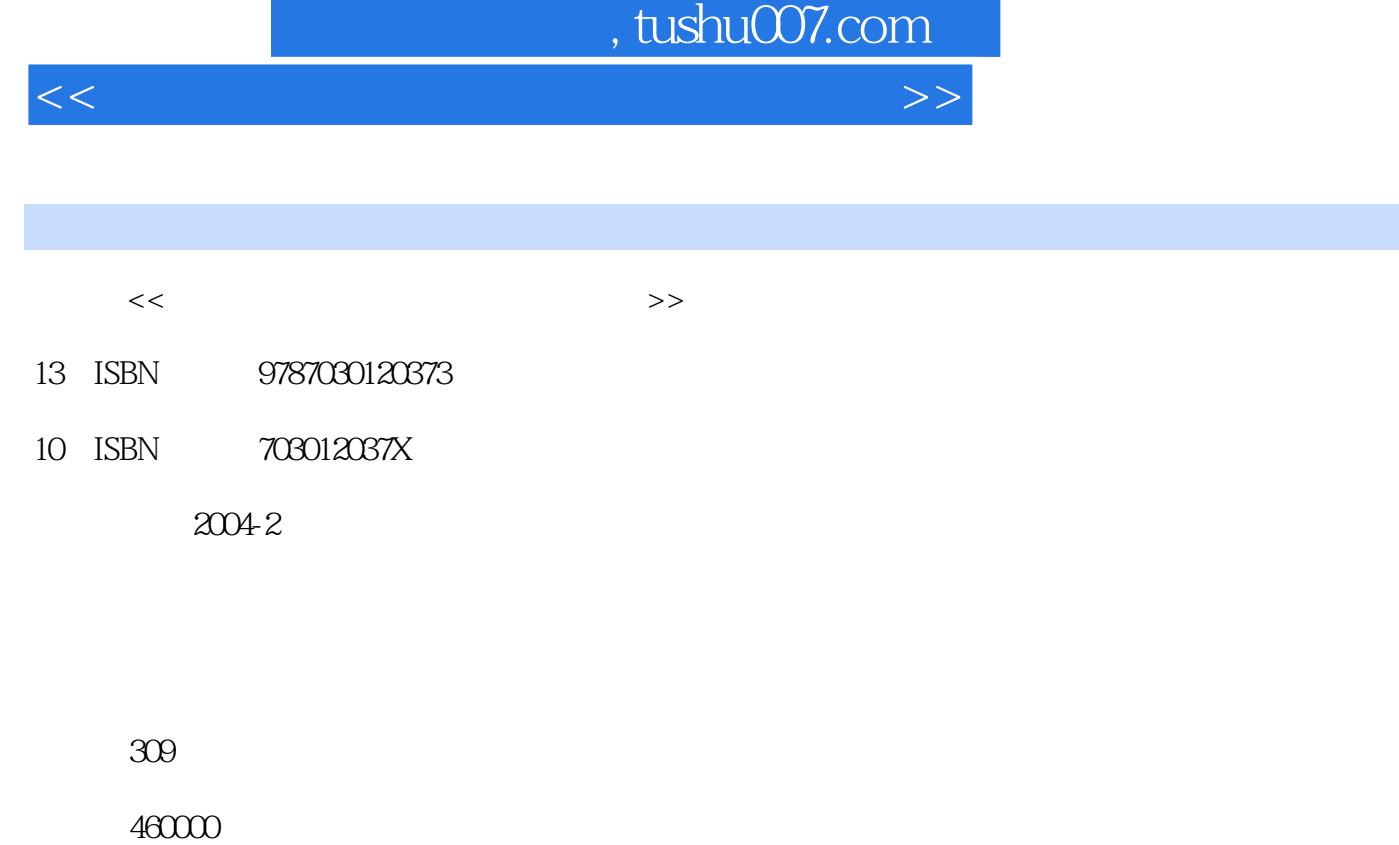

extended by PDF and the PDF

更多资源请访问:http://www.tushu007.com

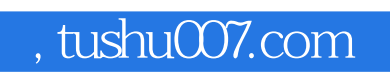

<<新编大学计算机文化基础实践教程>>

整个教程分成三部分:课程基础篇、技巧提高篇和附录。  $18$  and  $44$  $\mu$  $\kappa$  $\frac{1}{\sqrt{2\pi}}$ 

*Page 2*

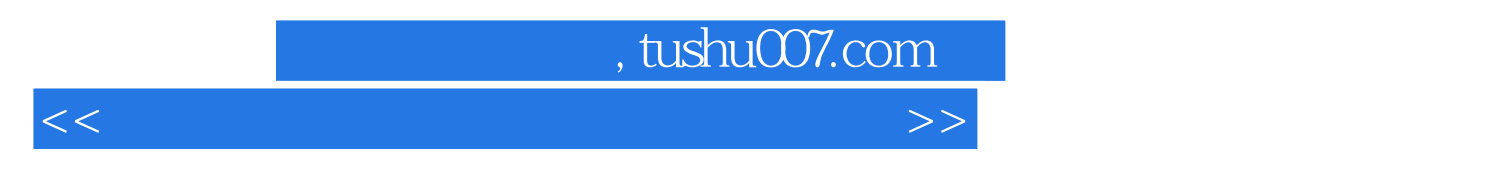

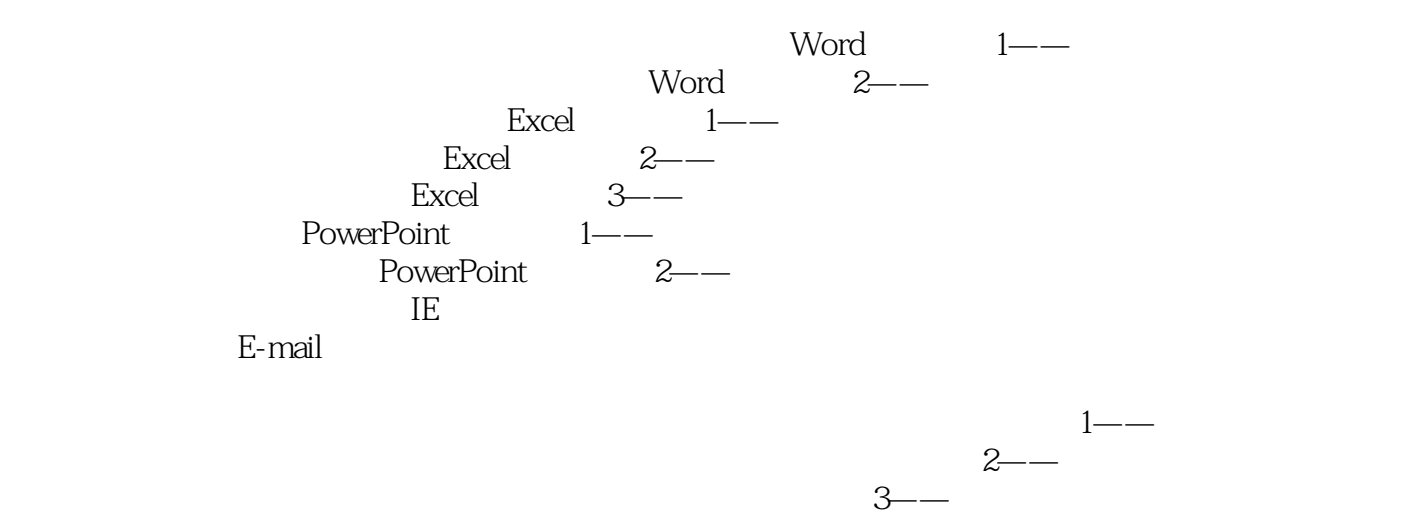

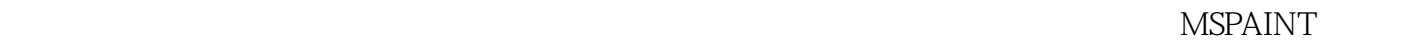

七 将Office文档存为Web页 一、实验目的与实验内容 二、实验提示 三、实验扩充 实验十八 用Excel实

 $\,$  Excel  $\,$  $\,$  Excel  $\,$  Excel  $\,$ 

Outlook Express

内容 二、实验提示 三、实验扩充 实验二十七 图层概念的应用——文字的探照灯效果 一、实验目的 与实验内容 二、实验提示 三、实验扩充 实验二十八 图形打散与换帧法动画——乌龟爬行 一、实验

## and tushu007.com

## <<新编大学计算机文化基础实践教程>>

## $1<sup>u</sup>$  $\mathbb{R}^n$  "  $3 \t 4 \t 5$

*Page 4*

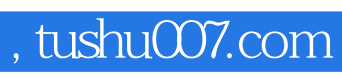

<<新编大学计算机文化基础实践教程>>

本站所提供下载的PDF图书仅提供预览和简介,请支持正版图书。

更多资源请访问:http://www.tushu007.com